# **XML and Xpath**

#### Literature: KBL 17.1-17.2.3, 17.4

#### Rasmus Pagh

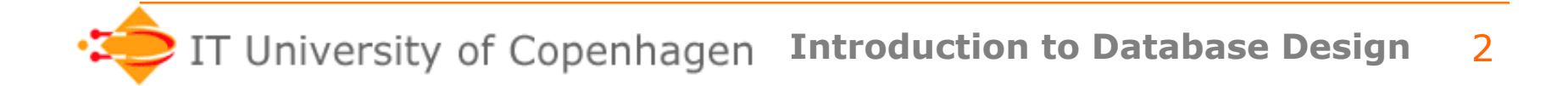

# **Serialization**

- How to store information in **serial form** (e.g. in a file, or for transmission)?
	- Relations can be stored using commaseparated values (CSV), or similar.
	- Ad-hoc formats (e.g. most older text processing and spreadsheet formats)
	- Grammar-based formats: E.g. programs, human-edited data files (IMDB), …
		- BSWU: More in "Programmer som data".

– …

#### **Formats are controversial**

*"You sent the attachment in Microsoft Word format, a secret proprietary format, so I cannot read it. If you send me the plain text, HTML, or PDF, then I could read it."*

#### Richard L. Stallman

### **Formats are controversial**

#### From Wikipedia:

The ISO standardization of Office Open XML was controversial and embittered, <sup>[19]</sup> with much discussion both about the specification and about the standardization process.<sup>[20]</sup> According to InfoWorld:

OOXML was opposed by many on grounds it was unneeded, 66 as software makers could use OpenDocument Format (ODF), a less complicated office software format that was already an international standard.<sup>[19]</sup><br>IBM (which supports the ODF format) threatened to leave standards bodies ...

99

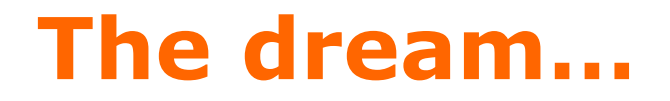

### **One** universal standard for communication

• http://www.youtube.com/watch?v=6ptQGX\_\_rd0

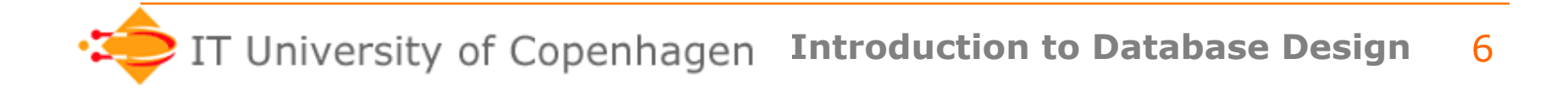

# **The format zoo**

- Not all data is in relational databases!
	- Files (.txt, .html, .doc, .xls, .cs, .jar, .ser,…)
	- Services (e.g. web servers, file transmission)
	- Software-to-software communication
	- Data streams (e.g. audio/video streams)
- Useful with a **framework**:
	- Gives common language for describing data.
	- Allows common **tools** (akin to an RDBMS)
- Widespread framework: **XML**.

# **Today's lecture**

- What is an XML file?
- What are namespaces?
- XML tools, part 1:
	- Parsers (SAX, DOM)
	- Xpath query language

# **Compression**

- An important aspect of serialization is *compression* (want small files, fast transmission,…)
- Traditionally, compression was often done in ad-hoc ways (e.g. encode 8 yes/no values as 1 byte).
- Modern approaches view compression as **orthogonal** to logical encoding
	- Can be applied as post-processing
	- Examples: jar files, docx format, …

#### *An Introduction to XML and Web Technologies*

# **XML Documents**

the following slides are based on slides by Anders Møller & Michael I. Schwartzbach © 2006 Addison-Wesley

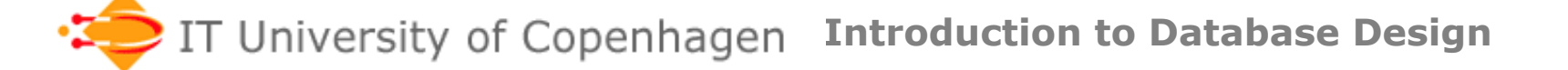

# **What is XML?**

- XML: *Extensible Markup Language*
- A **framework** for defining "markup languages" (e.g. (X)HTML)
- Each language is targeted at its own **application domain** with its own markup tags
- There is a common set of **generic tools** for processing XML documents
- Inherently **internationalized** and **platform independent** (Unicode)
- Developed by W3C, standardized in 1998

### **xkcd take on standards**

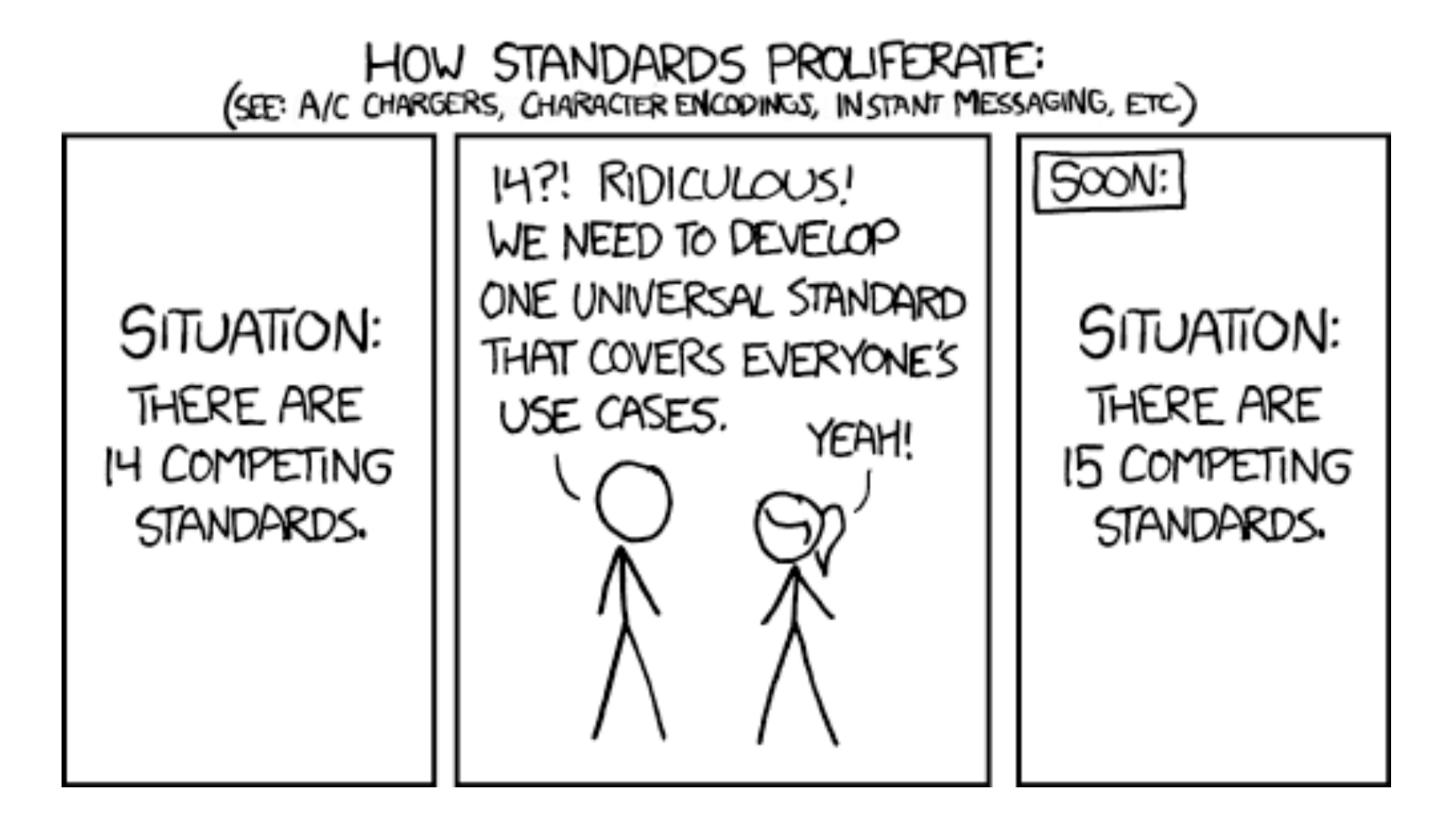

### **Case study: Recipes in XML**

- Define our own *"Recipe Markup Language"*
- Choose markup tags that correspond to concepts in this application domain

– *recipe*, *ingredient*, *amount*, …

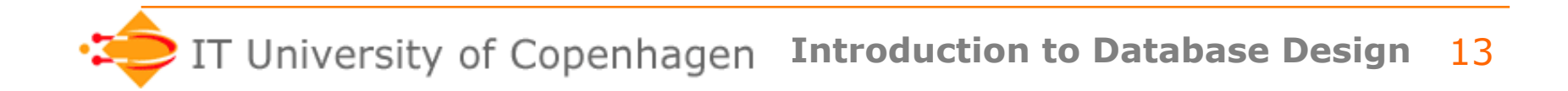

# **Example (1/2)**

```
<collection> 
   <description>Recipes suggested by Jane Dow</description> 
  <recipe id="r117">
     <title>Rhubarb Cobbler</title> 
     <date>Wed, 14 Jun 95</date> 
     <ingredient name="diced rhubarb" amount="2.5" unit="cup"/> 
     <ingredient name="sugar" amount="2" unit="tablespoon"/> 
     <ingredient name="fairly ripe banana" amount="2"/> 
     <ingredient name="cinnamon" amount="0.25" unit="teaspoon"/> 
     <ingredient name="nutmeg" amount="1" unit="dash"/> 
     <preparation> 
       <step> 
         Combine all and use as cobbler, pie, or crisp. 
       </step> 
     </preparation>
```
# **Example (2/2)**

<comment>

 Rhubarb Cobbler made with bananas as the main sweetener. It was delicious.

</comment>

```
 <nutrition calories="170" fat="28%" 
                 carbohydrates="58%" protein="14%"/> 
     <related ref="42">Garden Quiche is also yummy</related> 
   </recipe> 
</collection>
```
#### Many web browsers are good XML viewers

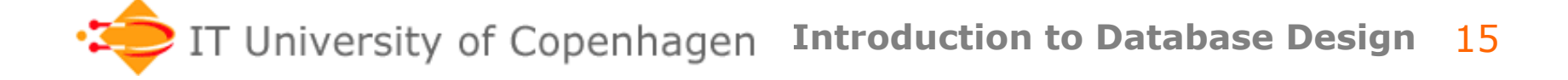

### **XML Trees**

- Conceptually, an XML document is a **tree structure** 
	- node, edge
	- root, leaf
	- child, parent
	- sibling (ordered), ancestor, descendant
- **Terminology**: element = node

 $\overline{E}$ 

 $\overline{B}$ 

 $\overline{F}$ 

 $\overline{D}$ 

### **An Analogy: File Systems**

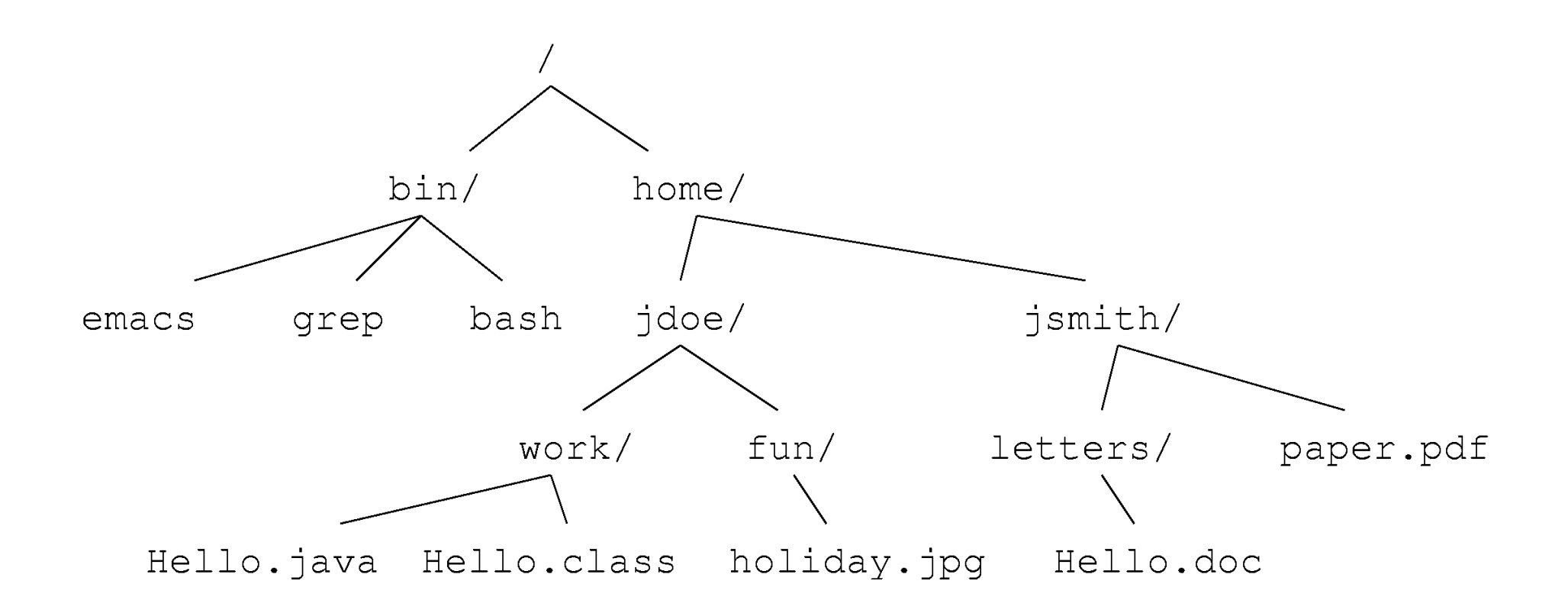

#### **Tree View of the XML Recipes**

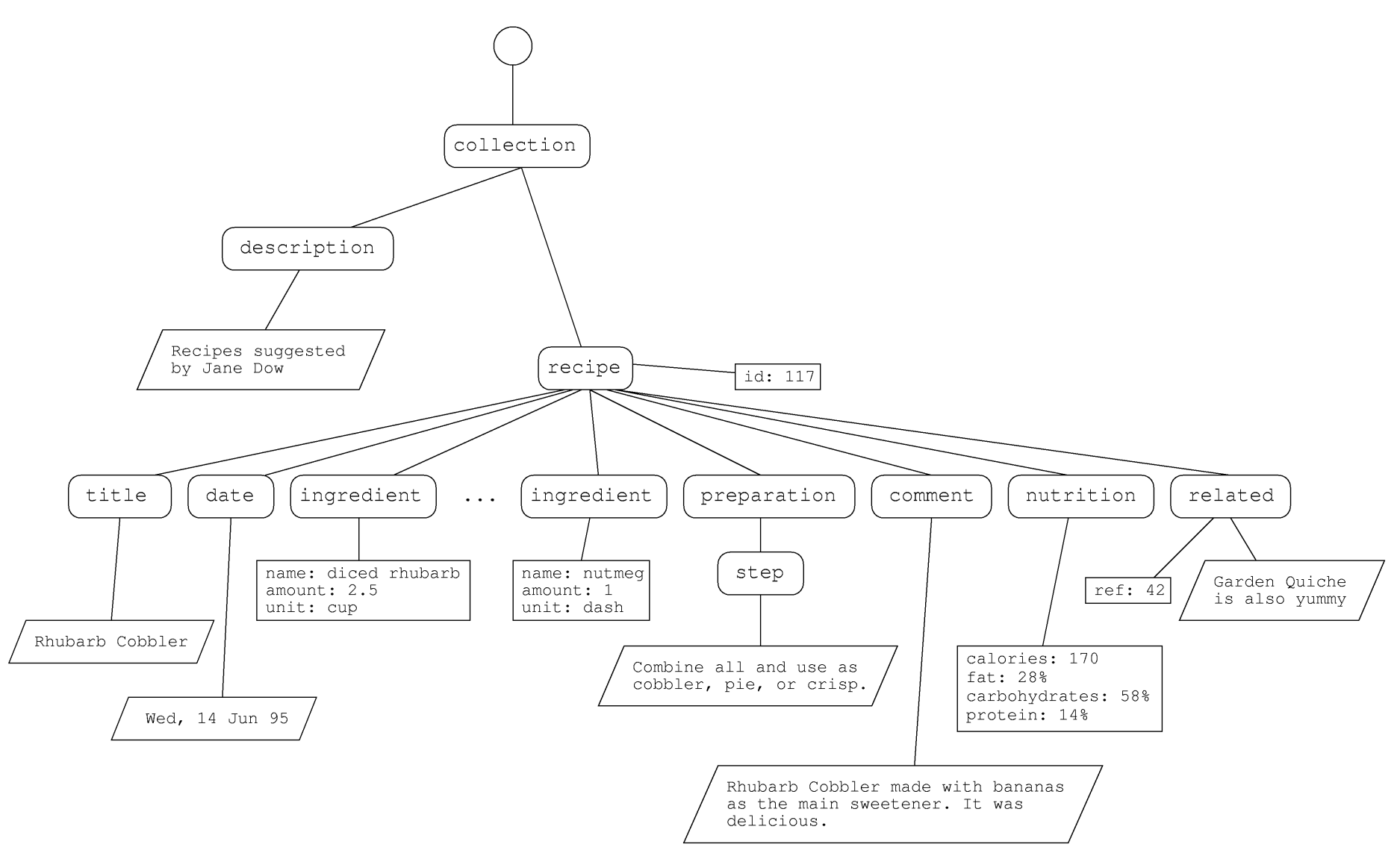

### **XML parsers**

- A basic tool for processing XML is a *parser* that reads well-formed XML and presents it in a way that makes it easy to work with.
- Two main types:
	- Event-driven (SAX API): simply reports the tags it sees (may call user-defined methods).
	- Parse tree (DOM API): construct a "parse tree" of the XML document.

# **Node types in XML trees**

- **Text nodes**: written as the text they carry
- **Element nodes**: start-end tags
	- <*bla* ...> ... </*bla*>
	- short-hand notation for empty elements: <*bla*/>
- **Attribute nodes**: *name*="*value*" in start tags
- **Comment nodes**: <!-- *bla* -->
- **Processing instructions**: <?*target value*?>

# **Well-formedness**

- Every XML document must be *wellformed* 
	- start and end tags must **match** and **nest** properly
		- $<\!\!x\!\!><\!\!y\!\!><\!\!y\!\!><\!\!y\!\!><\!\!y\!\!><\!\!y\!\!>$

• </z><x><y></x></y>

- exactly one **root element**
- ...
- in other words, it defines a proper tree structure

# **Example: XHTML**

```
<?xml version="1.0" encoding="UTF-8"?> 
<html xmlns="http://www.w3.org/1999/xhtml"> 
 <head><title>Hello world!</title></head>
  <body> 
   <h1>This is a heading</h1> 
   This is some text. 
  </body> 
</html>
```
### **Problem session**

- Think about how one would represent a general XML document in a relational database.
- Come up with at least one natural query on XML data that would be difficult to write using standard SQL.

# **XML Namespaces**

```
<widget type="gadget"> 
  <head size="medium"/> 
 <br />big><subwidget ref="gizmo"/></big>
 \langleinfo\rangle <head> 
    <title>Description of gadget</title>
   </head> 
   <body> 
     <h1>Gadget</h1> 
     A gadget contains a big gizmo 
   </body> 
  </info> 
</widget>
```
• When combining languages, element names may become **ambiguous**!

### **The Idea**

• Assign a URI to every (sub-)language e.g. http://www.w3.org/1999/xhtml for XHTML 1.0

• Qualify element names with URIs:

**{http://www.w3.org/1999/xhtml}**head

# **The Actual Solution**

• *Namespace declarations* bind URIs to *prefixes* 

```
\langle \ldots \rangle xmlns:foo="http://www.w3.org/TR/xhtml1">
 ... 
    <foo:head>...</foo:head> 
 ... 
\langle...>
```
- Lexical scope (like java and C#)
- Default namespace (no prefix) declared with xmlns="..."
- Attribute names can also be prefixed

# **Widgets with Namespaces**

```
<widget type="gadget" xmlns="http://www.widget.inc"> 
  <head size="medium"/> 
 <br />big><subwidget ref="gizmo"/></big>
  <info xmlns:xhtml="http://www.w3.org/TR/xhtml1"> 
   <xhtml:head> 
    <xhtml:title>Description of gadget</xhtml:title> 
   </xhtml:head> 
   <xhtml:body> 
   <xhtml:h1>Gadget</xhtml:h1> 
    A gadget contains a big gizmo 
   </xhtml:body> 
  </info> 
</widget>
```
*An Introduction to XML and Web Technologies* 

# **The XPath Language**

the following slides are based on slides by Anders Møller & Michael I. Schwartzbach © 2006 Addison-Wesley

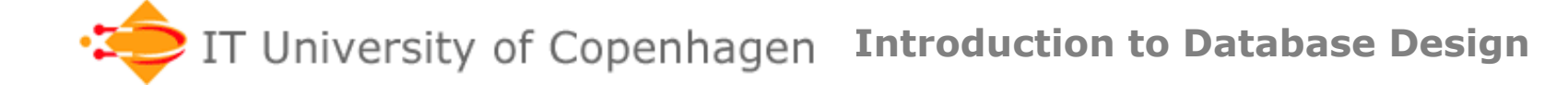

# **XPath Expressions**

- Flexible notation (a simple query language) for **navigating** around trees
- A basic technology that is **widely used** in other XML languages (e.g. XSLT and XQuery).
- Simple Xpath expression similar to ways of listing files:
	- /teaching/\*/\*/recipes
	- /teaching/\*/xml/../pensum

# **Xpath Location Paths**

- A *location path* evaluates to a **sequence** of nodes
	- Intuitively, the set of nodes that can be reached by following the path(s) described.
- The sequence is **sorted** in "document order" (start tag position).
- The sequence will **never** contain **duplicates**

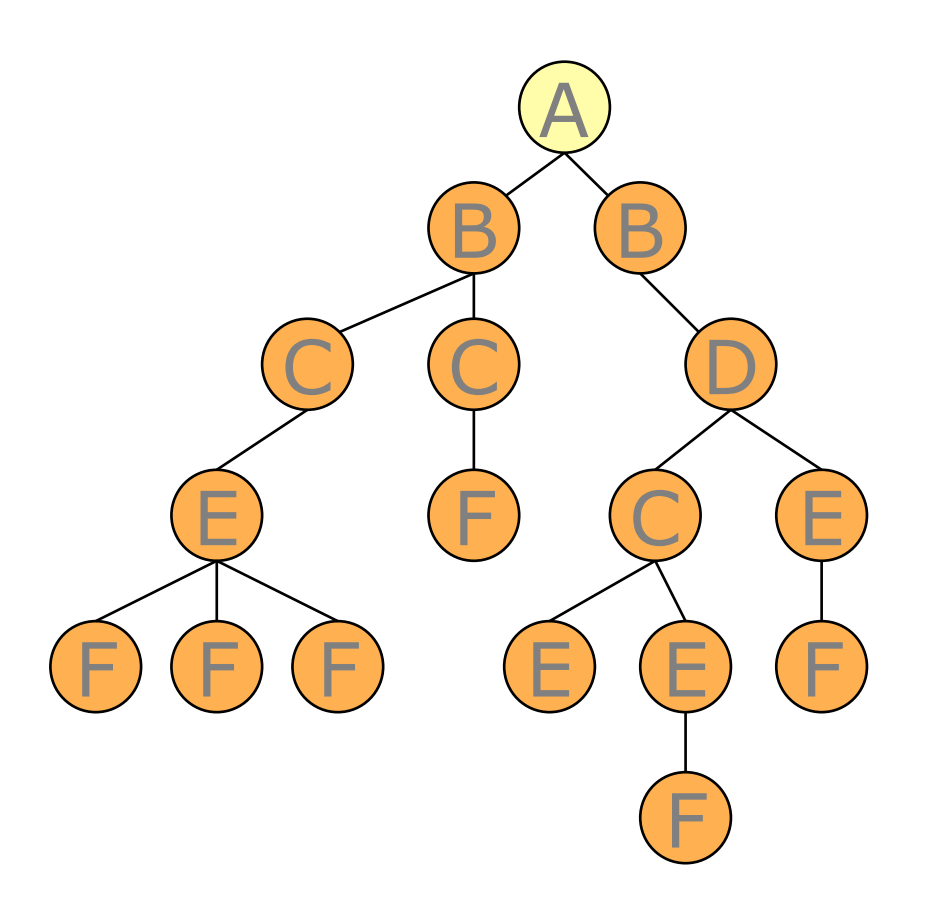

#### Context node

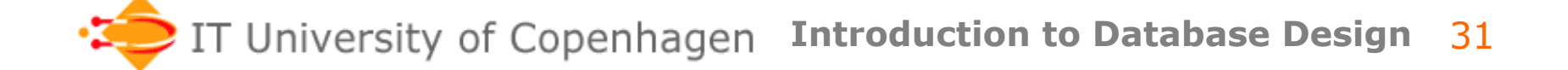

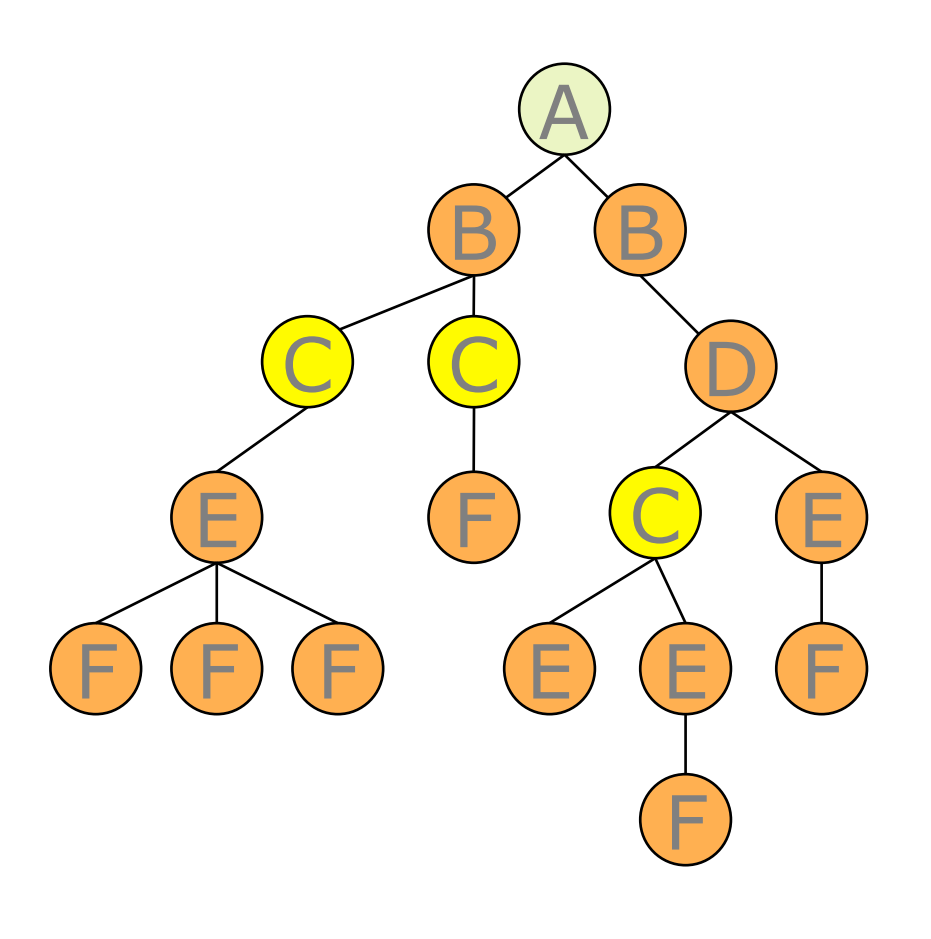

//C

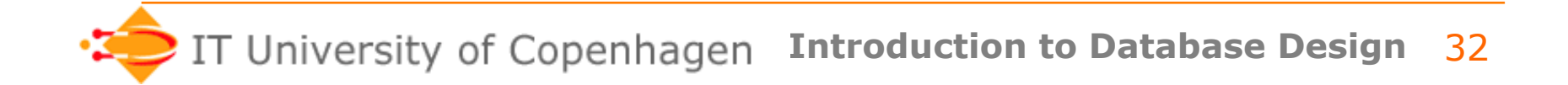

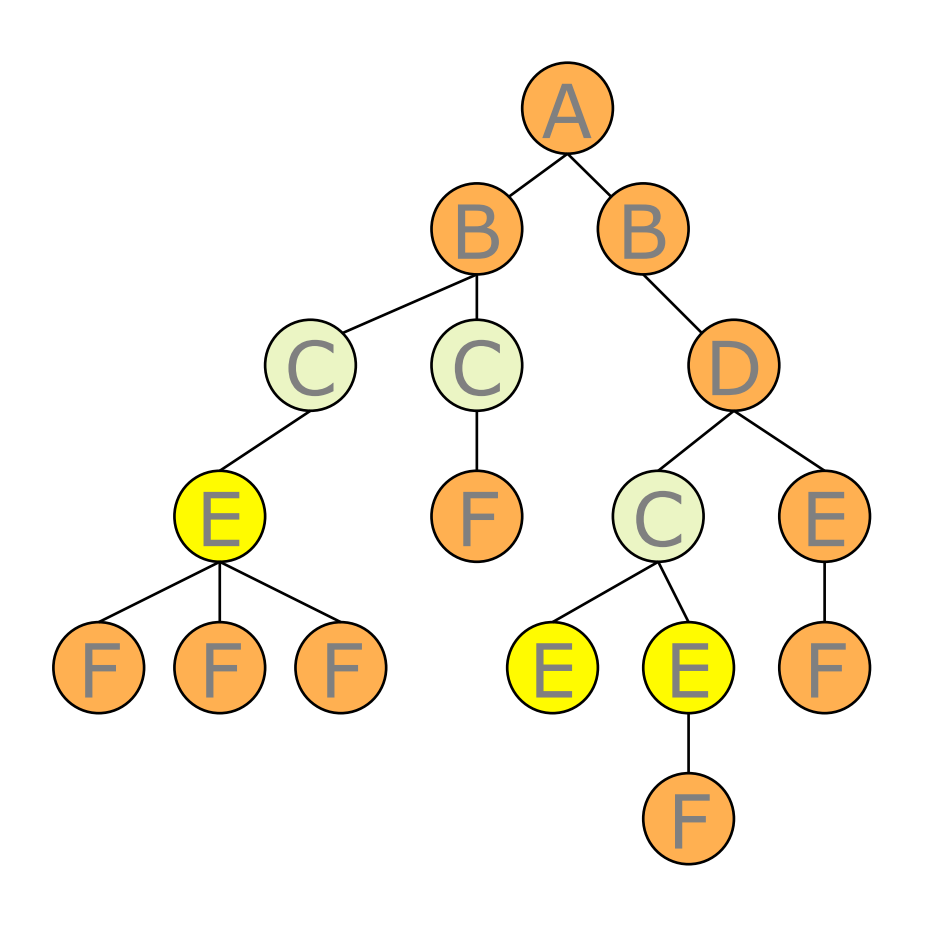

//C/E

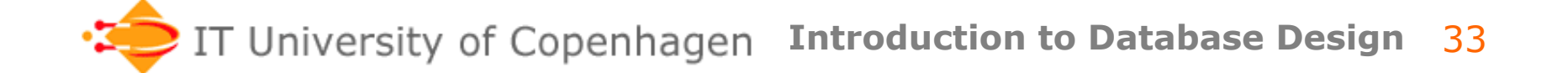

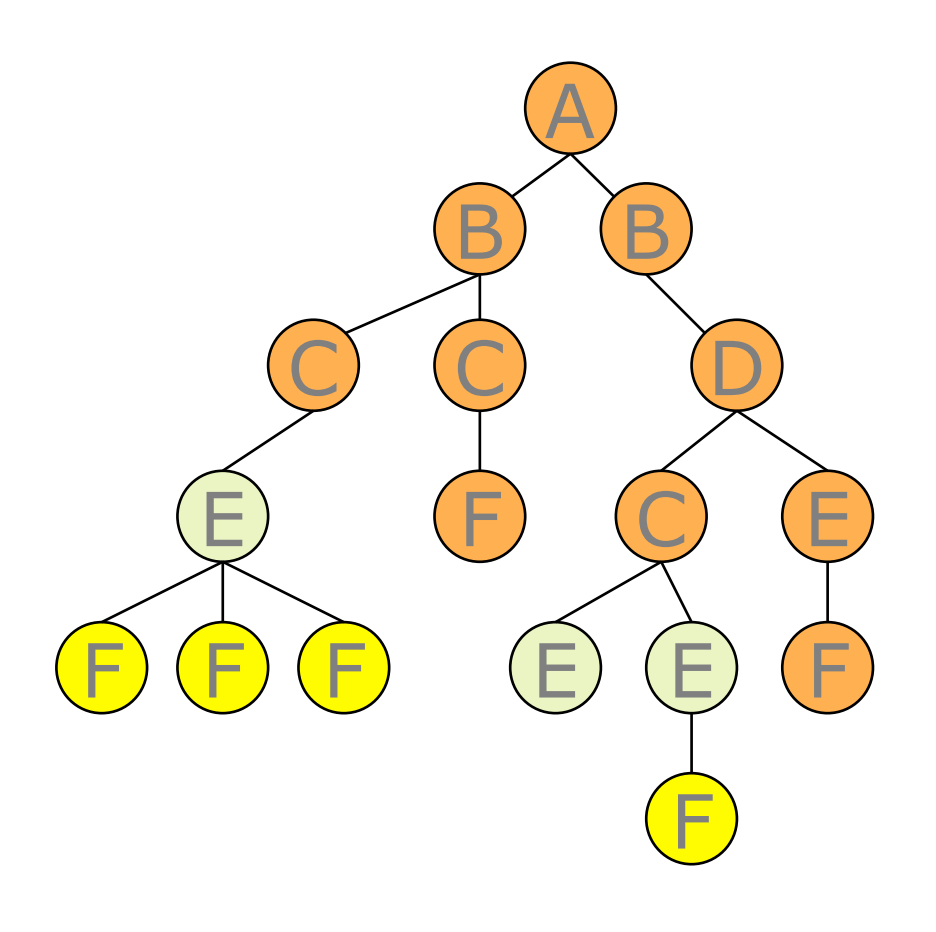

//C/E/\*

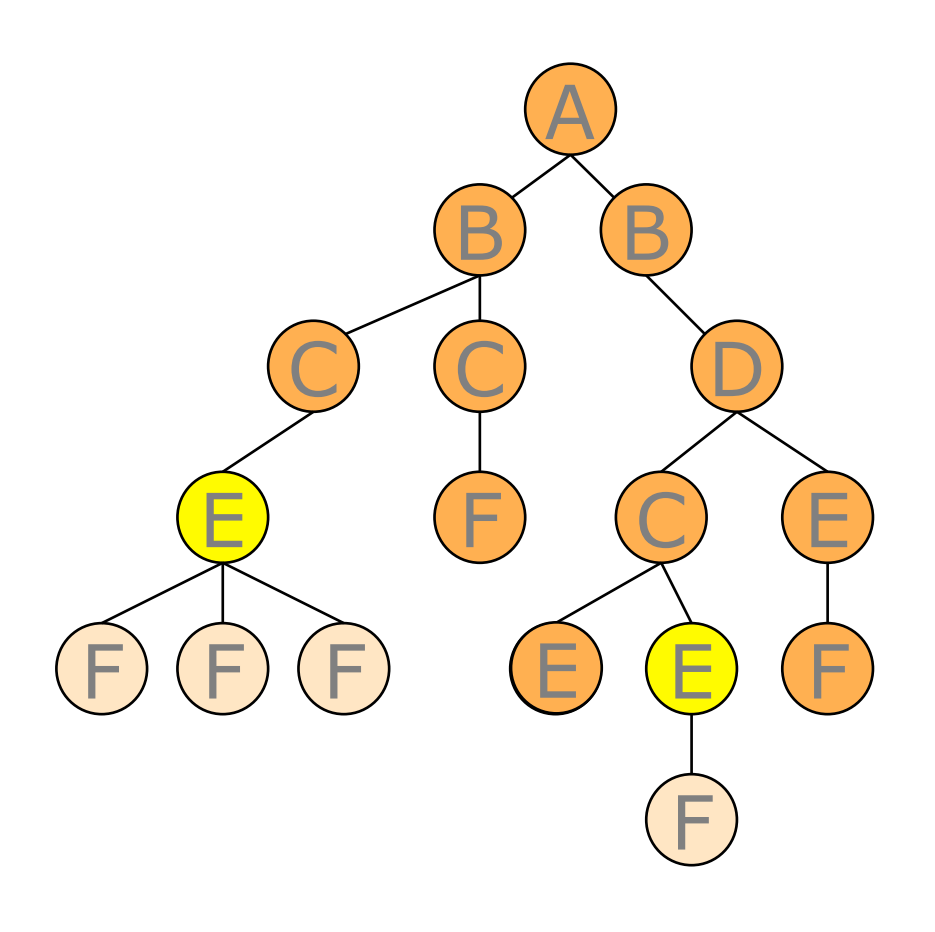

//C/E/\*/..

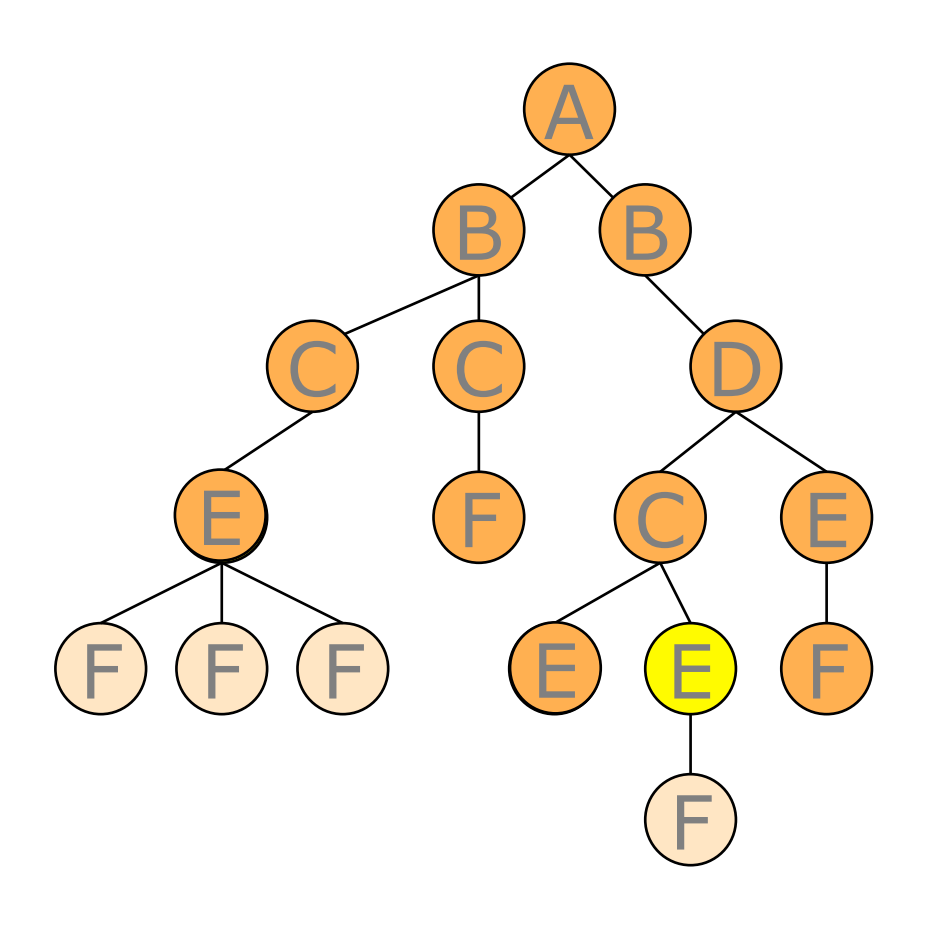

//C/E/\*/..[2]

#### **Axes**

- XPath expressions work by specifying a sequence of movements along "axes".
- XPath supports 12 different axes
	- •child: /
	- •descendant: //
	- •parent: ..
	- •ancestor
	- •following-sibling •preceding-sibling
- •Attribute: /@
- •following
- •preceding
- •self
- •descendant-or-self
- •ancestor-or-self

#### **The** parent **Axis**

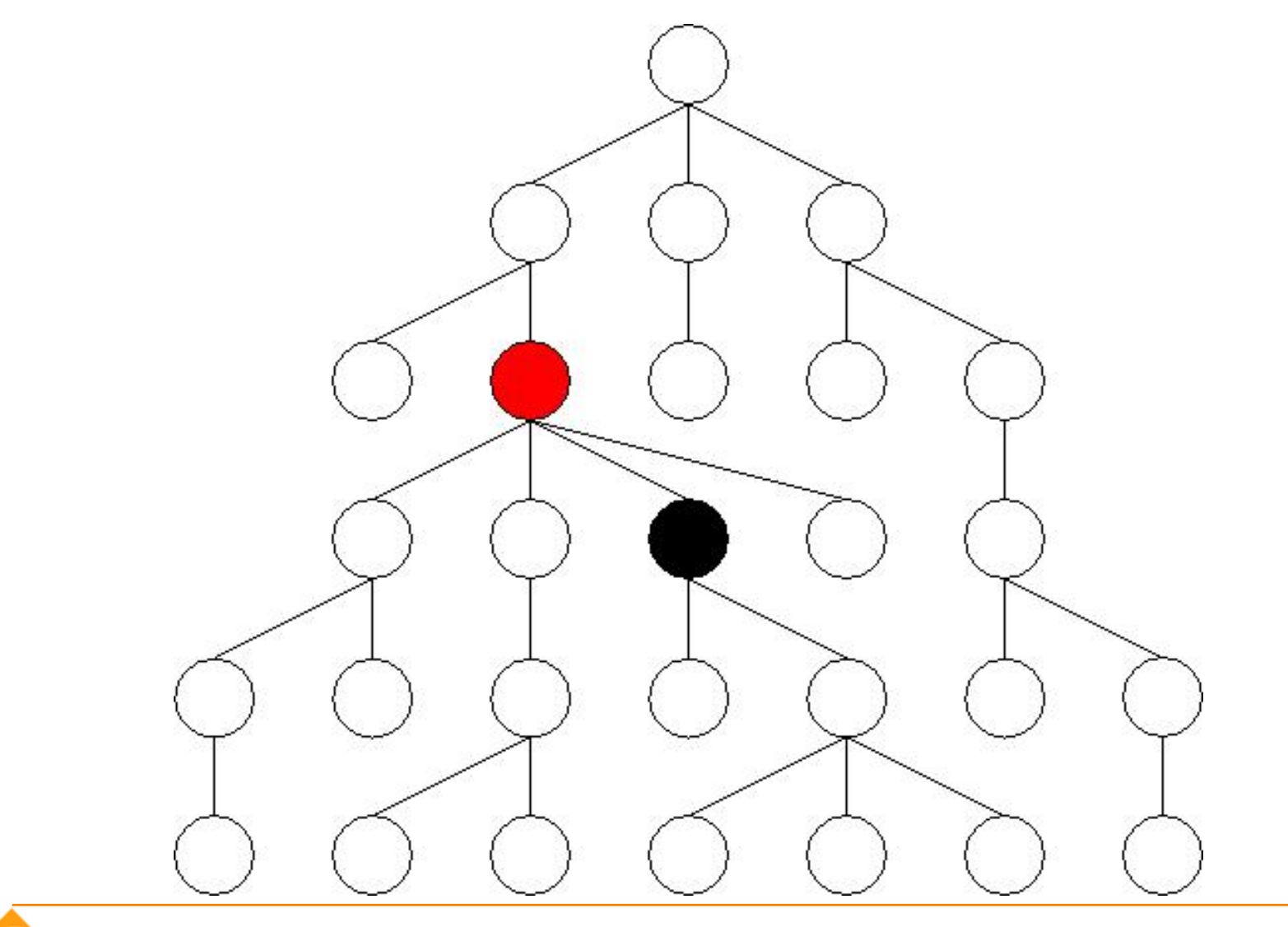

### **The** child **Axis**

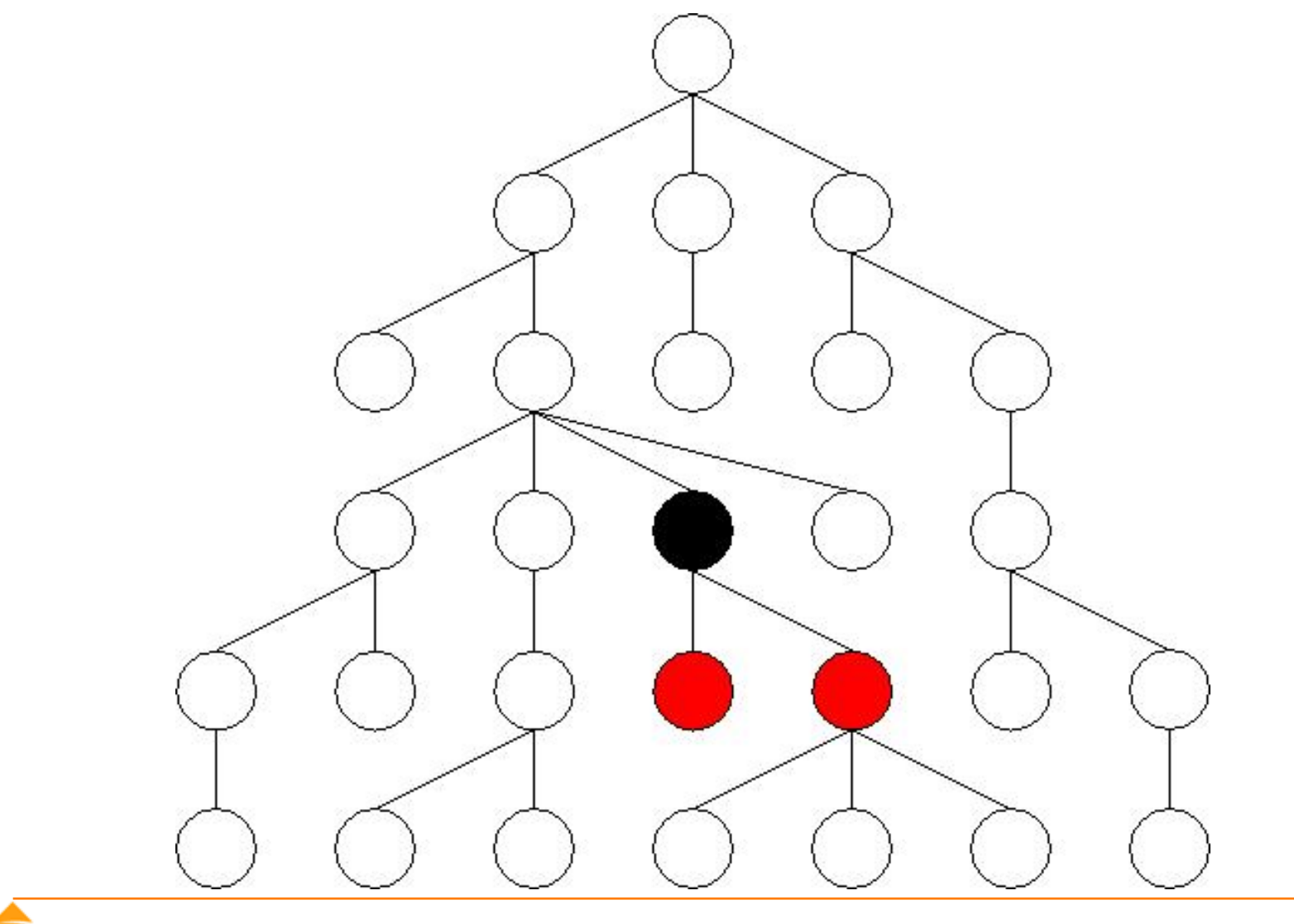

### **The** descendant **Axis**

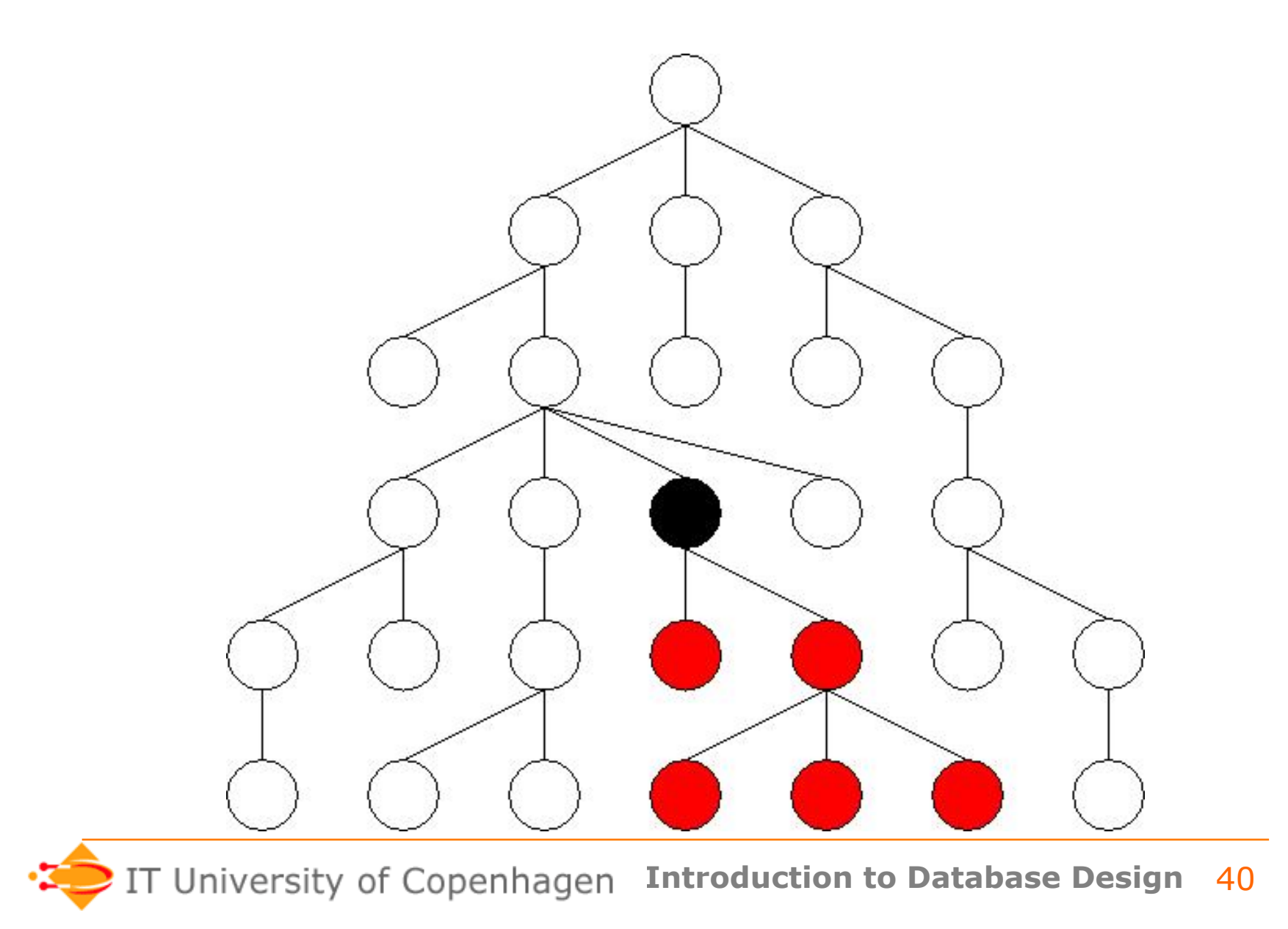

#### **The** ancestor **Axis**

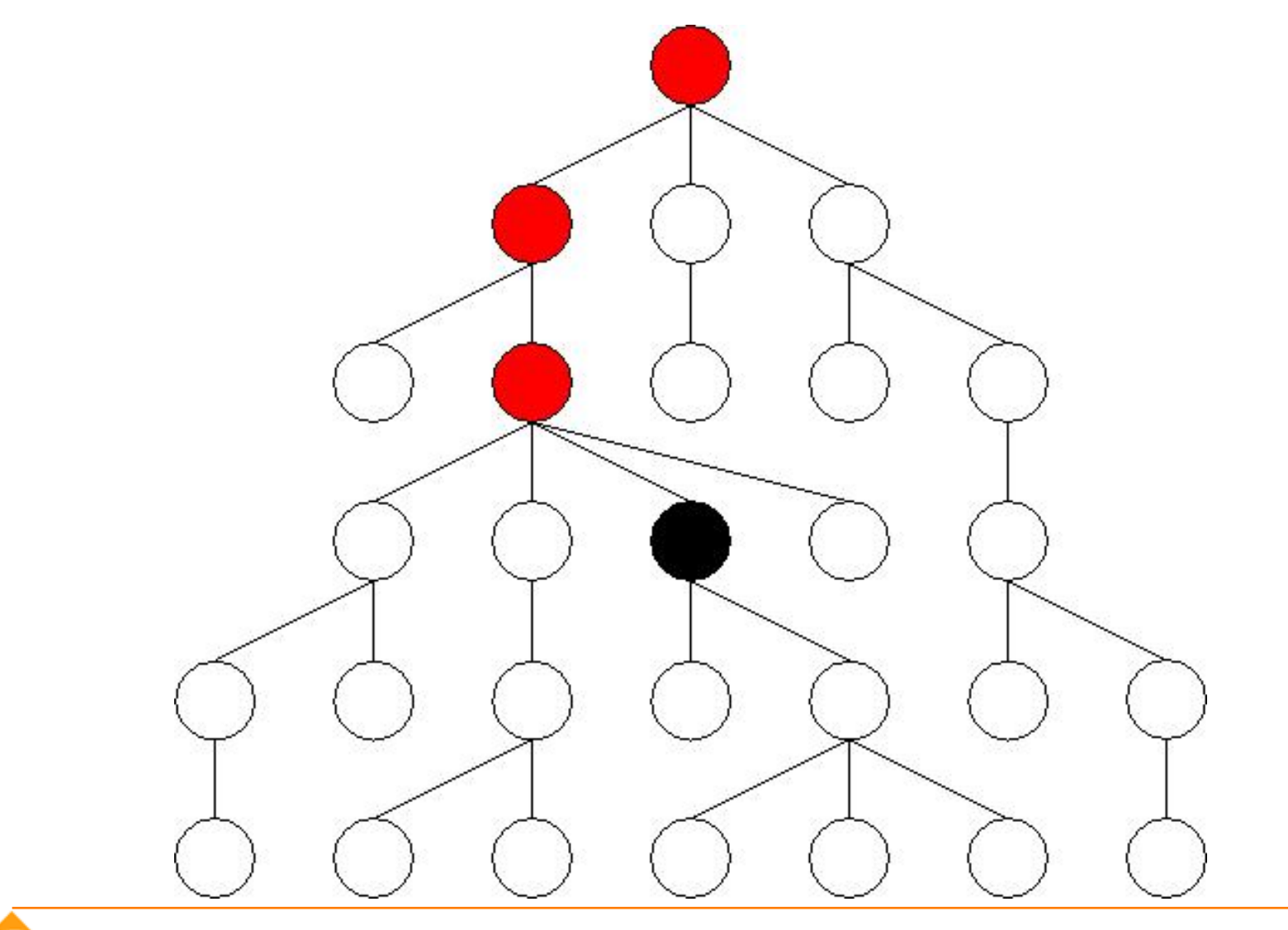

### **The** following **Axis**

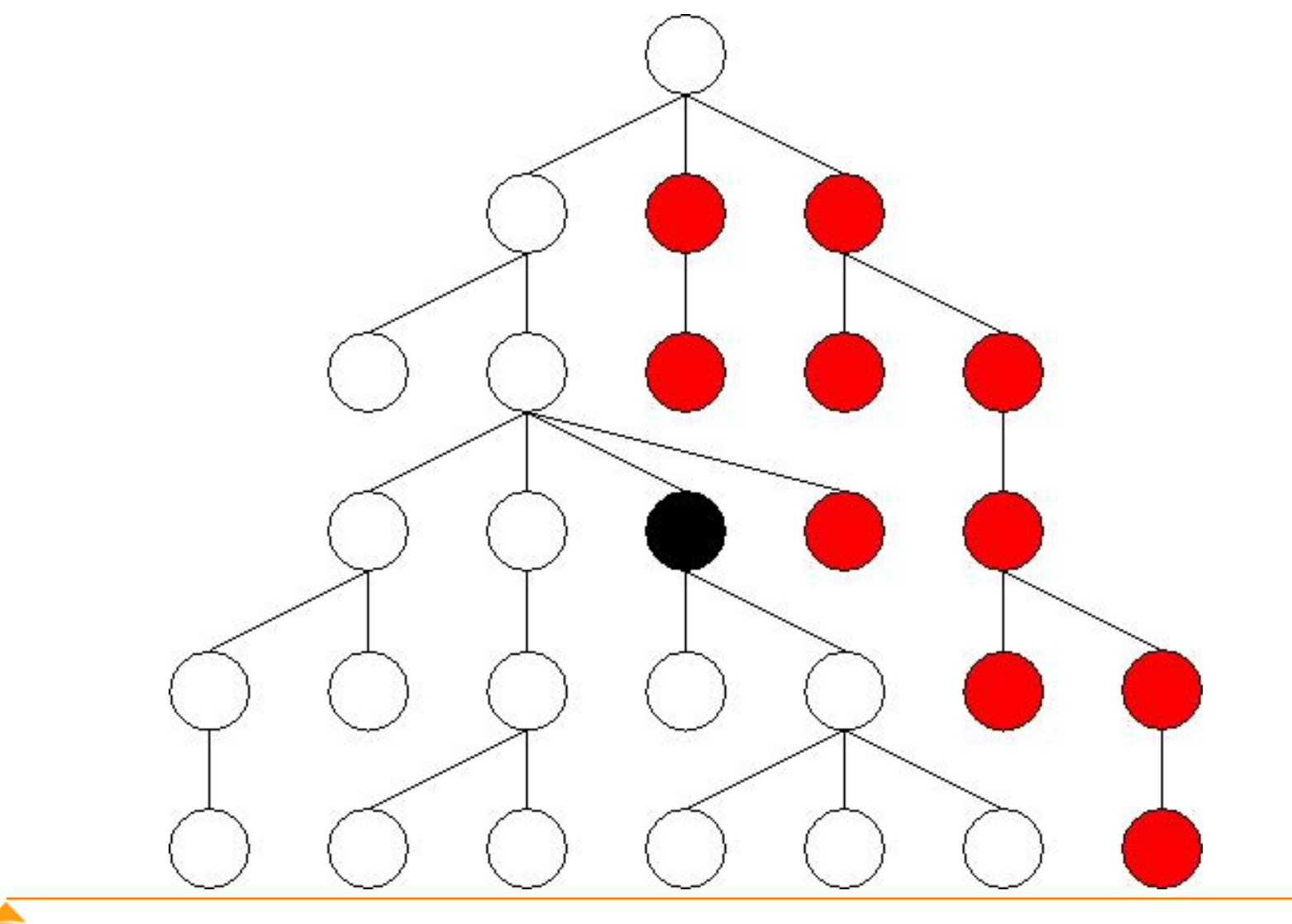

### **The** preceding **Axis**

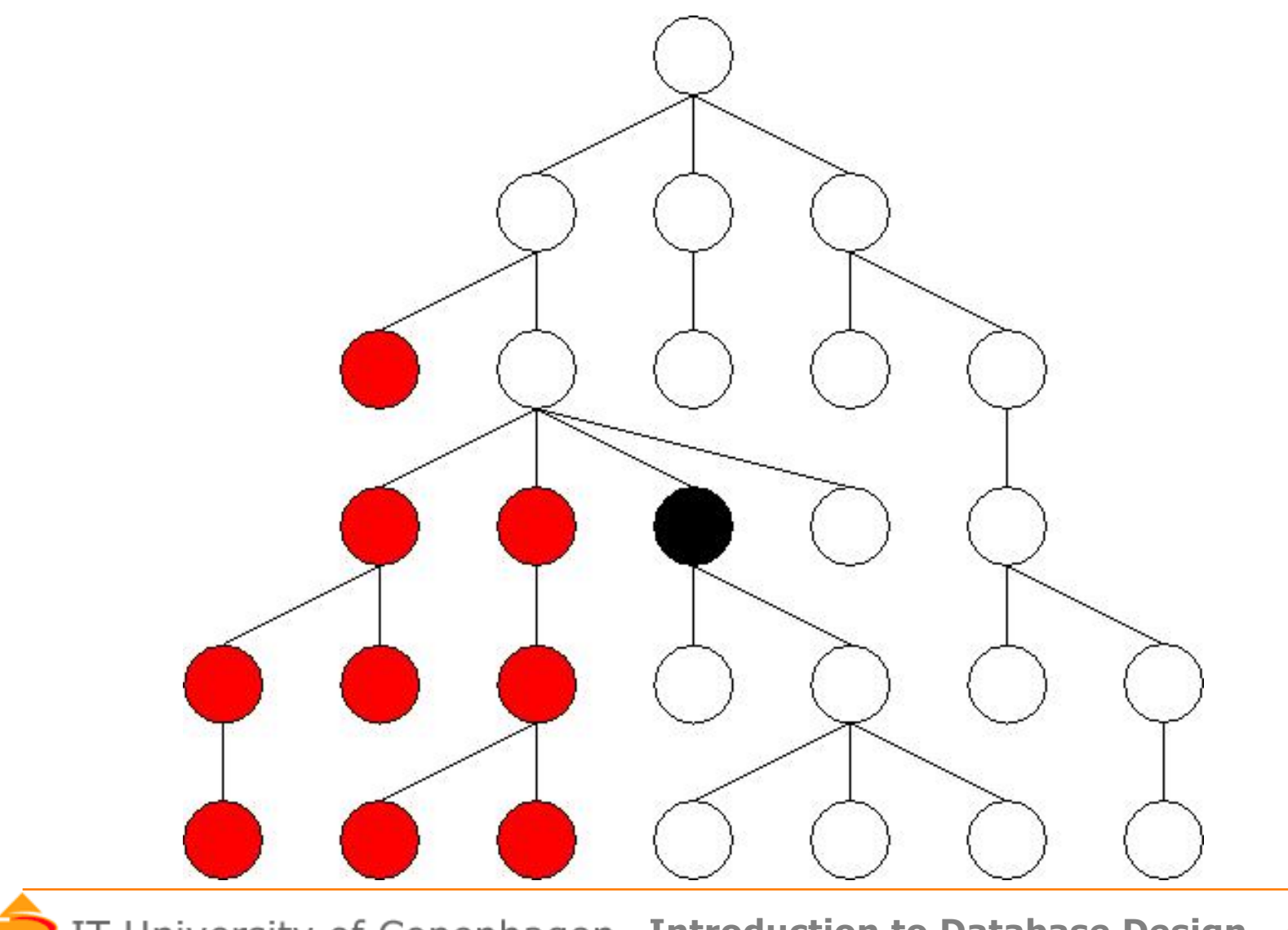

# **Location Steps**

- XPath expressions are made of a sequence of *location steps*
- A *location step* consists of
	- an *axis*
	- a *nodetest* (node name or \*)
	- optionally, some *predicates* (in square brackets) axis :: nodetest  $[Exp_1]$   $[Exp_2]$  ...
- Semantics:
	- Apply the steps one at a time, starting with the root element.
	- A step produces the **union** of steps applied to results of the previous step.

# **eXist demo**

- Install eXist XML database, or go to http://exist.itu.dk:8080/exist/sandbox/sandbox.xql
- Upload an XML document, and start writing Xpath / XQuery!

– Well, *almost* that simple…

- **Example**: //preparation/step[1] (matches all first step elements inside preparation elements).
- With namespace wrapper: declare default element namespace "http://www.brics.dk/ixwt/recipes"; doc("recipes.xml")//preparation/step[1]

# **eXist tips**

• For queries that return attributes, must "wrap" the result in an XML element (otherwise there is a silent error).

### • **Example**:

```
<a>{
doc("recipes.xml")/(//ingredient)[4]/@name
\frac{3}{2}
```
• If the *text* of an attribute is desired, use the string() function, e.g.: doc("recipes.xml")//ingredient/@name/string()

### **Predicates, examples**

• Name of ingredients measured in cups:

//ingredient[@unit='cup']/@name

- All first ingredients:
	- //ingredient[1]/@name
- Ingredients containing ingredients:

//ingredient[//ingredient]/@name

### **Predicates**

- Can be general XPath expressions result converted into a boolean.
- Evaluated with the current node as context
- Result is coerced into a boolean
	- a number yields true if it equals the context position
	- a string yields true if it is not empty
	- a sequence yields true if it is not empty

# **Problem session**

- Consider the recipe collection. Write Xpath for:
	- Finding the name of all ingredients.
	- Finding the ingred. names for Rhubarb Cobbler.
	- Finding the titles of recipes that contain sugar.

```
<collection> 
  <description>Recipes suggested by Jane Dow</description> 
  <recipe id="r117"> 
    <title>Rhubarb Cobbler</title> 
     <date>Wed, 14 Jun 95</date> 
    <ingredient name="diced rhubarb" amount="2.5" unit="cup"/> 
    <ingredient name="sugar" amount="2" unit="tablespoon"/> 
    <ingredient name="fairly ripe banana" amount="2"/>
```

```
 <ingredient name="cinnamon" amount="0.25" unit="teaspoon"/> 
 <ingredient name="nutmeg" amount="1" unit="dash"/>
```

```
 <preparation> 
   <step> 
     Combine all and use as cobbler, pie, or crisp. 
   </step> 
 </preparation>
```
# **Value Comparison**

- Operators: eq, ne, 1t, 1e, gt, ge
- Natural semantics when used on atomic values

```
8 eq 4+4 
(//rcp:ingredient)[1]/@name eq "beef cube steak"
```
• Two XML elements can be compared for equality using the is operator.

### **General Comparison**

- Operators:  $=$ ,  $!=$ ,  $\lt$ ,  $\lt =$ ,  $\gt$ ,  $\gt =$
- When used on a sequence of atomic values:
	- if there **exists** two values, one from each argument, where the comparison holds, the result is true
	- otherwise, the result is false

 $8 = 4 + 4$  $(1,2) = (2,4)$ //rcp:ingredient/@name = "salt"

# **Be Careful About Comparisons**

((//rcp:ingredient)[4]/@name,(//rcp:ingredient)[4]/@amount) eq (//rcp:ingredient)[5]/@name, (//rcp:ingredient)[5]/@amount))

Yields false, since the arguments are not singletons

 $((//rep:ingredient)[40]/@name, (//rcp:ingredient)[41]/@amount) =$ ((//rcp:ingredient)[53]/@name, (//rcp:ingredient)[54]/@amount

Yields true, since two names are found to be equal

((//rcp:ingredient)[4]/@name, (//rcp:ingredient)[4]/@amount) is ((//rcp:ingredient)[5]/@name, (//rcp:ingredient)[5]/@amount)

Yields a runtime error, since the arguments are not singletons

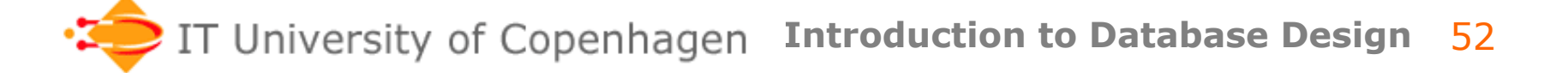

# **XPath violates usual math rules**

- Reflexivity?
	- $() = ()$  yields false
- Transitivity?  $(1,2)=(2,3)$ ,  $(2,3)=(3,4)$ , not  $(1,2)=(3,4)$
- Anti-symmetry?  $(1,4)$  <=  $(2,3)$ ,  $(2,3)$  <=  $(1,4)$ , not  $(1,2)$  =  $(3,4)$
- Negation?

 $(1)!$ =() yields false,  $(1)$ =() yields false

# **Functions**

- XPath has an extensive *function library,*  Examples*: fn:count and fn:not.*
- Default *namespace* for functions: http://www.w3.org/2006/xpath-functions
- 106 functions are required.
- Overview of functions: http://www.w3schools.com/Xpath/xpath\_functions.asp

#### **for expressions**

• Collects results using iteration. E.g.:

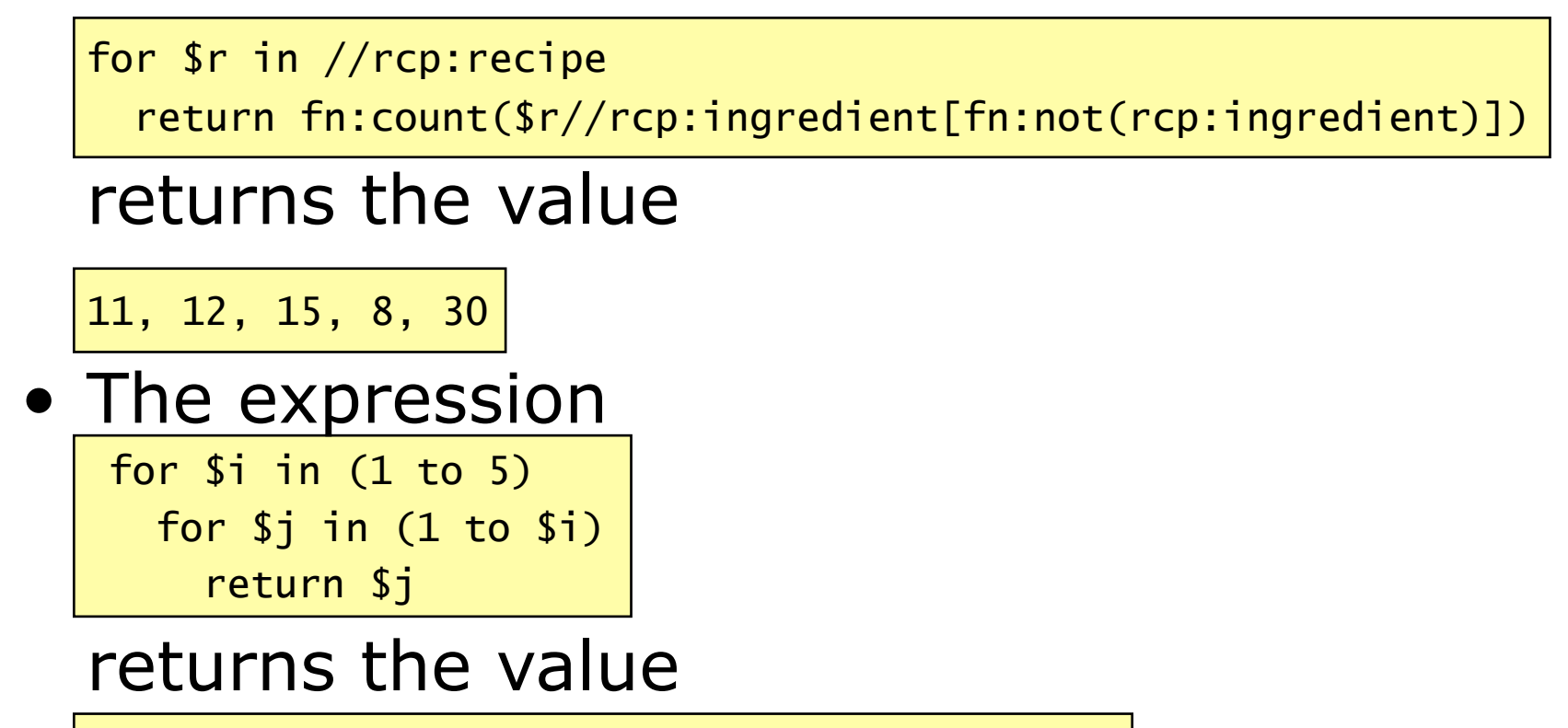

1, 1, 2, 1, 2, 3, 1, 2, 3, 4, 1, 2, 3, 4, 5

**University of Copenhagen Introduction to Database Design** 

55

# **XML/relational integration**

- The easy part: Import/export relations in XML format.
	- Most DBMSs do this, MySQL from ver. 5.1.
- Harder: Support XML as a data type.
	- Easier way: XML is a string (MySQL)
	- Harder way: "Native" support
- Hardest: Integrate SQL and (e.g.) Xpath
	- Proposed mechanism: SQL/XML
	- Rival (?): Xquery (SQL-like XML queries, next week)

# **XML in MySQL**

- Support for a limited subset of XPath.
- XML is treated as text values, queried through the function ExtractValue (which returns a string).

### • **Example**:

select id,ExtractValue(descr,'//rcp:title') from recipelist;

• XML as an *export* format: Will be used in last hand-in (due in 2 weeks).

# **Summary**

- XML is a framework for representing data in a "markup language".
- Namespaces is a mechanism for making element names globally unique.
- XML comes with a number of tools:
	- Parsers (SAX, DOM)
	- XPath interpreters (used as sublanguage)
	- More next week…

# **More XPath**

- The following slides give more information and examples on XPath.
- They are part of the course curriculum and can be considered supplements to the literature in XPath.

# **General Expressions**

- Every Xpath expression evaluates to a *sequence* of
	- *atomic values, or*
	- *nodes*
- Atomic values may be
	- *numbers*
	- *booleans*
	- Unicode *strings*
- Nodes have *identity*

# **Atomization**

- A sequence may be *atomized*
- This results in a sequence of *atomic values*
- For element nodes this is the *concatenation* of all descendant *text nodes*
- For other nodes this is the *obvious string*

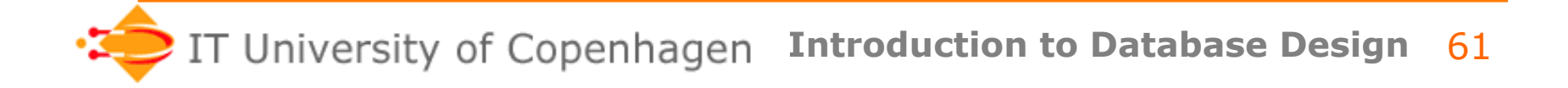

### **Sequence Expressions**

- The ',' operator concatenates sequences
- Integer ranges are constructed with 'to'
- Operators: union, intersect, except
- Sequences are always *flattened*
- These expressions give the same result:

 $(1,(2,3,4),((5)),()$ , $((6,7),8,9))$  1 to 9 1,2,3,4,5,6,7,8,9

# **Filter Expressions**

- Predicates generalized to *arbitrary* sequences
- The expression '.' is the *context item*
- The expression:

 $(10 \text{ to } 40)$  [. mod 5 = 0 and position()>19]

has the result:

30, 35, 40

# **Value Comparison**

- Operators: eq, ne, 1t, 1e, gt, ge
- Used on atomic values
- When applied to arbitrary values:
	- atomize
	- if either argument is empty, the result is empty
	- if either has length  $>1$ , the result is false
	- if incomparable, a runtime error
	- otherwise, compare the two atomic values

8 eq 4+4 (//rcp:ingredient)[1]/@name eq "beef cube steak"

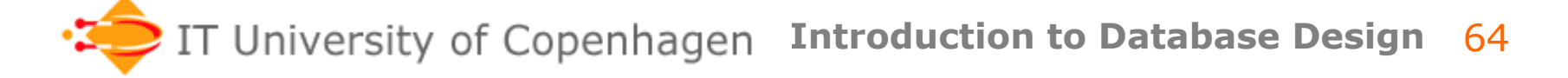

### **General Comparison**

- Operators:  $=$ ,  $!=$ ,  $\lt$ ,  $\lt =$ ,  $\gt$ ,  $\gt =$
- Used on general values:
	- atomize
	- if there **exists** two values, one from each argument, whose comparison holds, the result is true
	- otherwise, the result is false

 $8 = 4 + 4$  $(1,2) = (2,4)$ //rcp:ingredient/@name = "salt"

# **Example Functions**

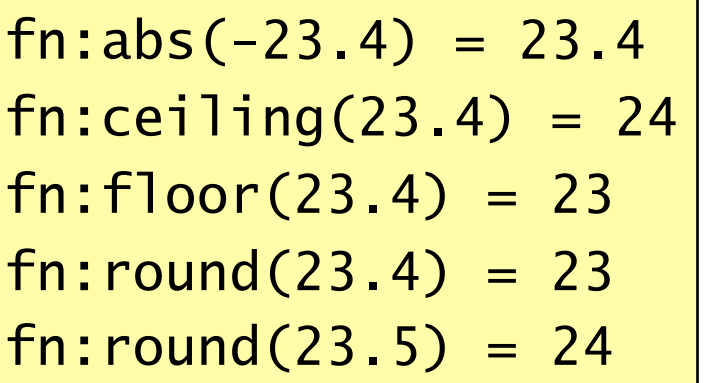

 $fn:exists()$  =  $fn:false()$  $fn:exists((1,2,3,4)) = fin:true()$  $fn:empty()$  =  $fn:true()$  $fn:empty((1,2,3,4)) = fin:false()$  $fn:count((1,2,3,4)) = 4$  $fn:count//rcp:recipe) = 5$ 

 $fn:not(0) = fin:true()$  $fn:not(fn:true() ) = fn:false()$  $fn:not("") = fin:true()$  $fn:not((1)) = fn:false()$ 

# **More Example Functions**

 $fn:concat('X'', "ML") = "XML"$  $fn:concat('X", "ML", " " ", "book") = "XML book"$ fn:string-join(("XML","book")," ") = "XML book" fn:string-join(("1","2","3"),"+") = "1+2+3" fn:substring("XML book",5) = "book"  $fn:substring("XML book", 2, 4) = "ML b"$  $fn:$ string-length("XML book") =  $8$ fn:upper-case("XML book") = "XML BOOK" fn:lower-case("XML book") = "xml book"

> $fn:avg((2, 3, 4, 5, 6, 7)) = 4.5$  $fn:max((2, 3, 4, 5, 6, 7)) = 7$  $fn: min((2, 3, 4, 5, 6, 7)) = 2$  $fn:sum((2, 3, 4, 5, 6, 7)) = 27$

# **Conditional Expressions**

```
fn:avg( 
   for $r in //rcp:ingredient return 
    if (Sr/@unit = "cup" ) then xs:double($r/@amount) * 237 
    else if ( $r/@unit = "teaspoon" ) then xs:double($r/@amount) * 5 
    else if (Sr/@unit = "tablespon") then xs:double($r/@amount) * 15 
     else () 
)
```
# **Acknowledgement**

- Thanks to Anders Møller, co-author of *An Introduction to XML and Web Technologies* for allowing me to use his slides **without** forcing students to buy his book!
- But if you want an in-depth XML book, the book is recommended.

– Now also in Italian!